# Package 'NestedCategBayesImpute'

February 7, 2019

Type Package

Title Modeling, Imputing and Generating Synthetic Versions of Nested Categorical Data in the Presence of Impossible Combinations

Version 1.2.1

Date 2019-02-07

Author Quanli Wang, Olanrewaju Akande, Jingchen Hu, Jerry Reiter and Andres Barrientos

Maintainer Olanrewaju Akande <akandelanre13@gmail.com>

Description This tool set provides a set of functions to fit the nested Dirichlet process mixture of products of multinomial distributions (NDPMPM) model for nested categorical household data in the presence of impossible combinations. It has direct applications in imputing missing values for and generating synthetic versions of nested household data.

License GPL  $(>= 3)$ 

LazyData TRUE

Imports stats, coda, dplyr, Rcpp (>= 0.12.0), RcppParallel

LinkingTo Rcpp, RcppParallel

SystemRequirements GNU make

NeedsCompilation yes

Repository CRAN

Date/Publication 2019-02-07 21:43:40 UTC

# R topics documented:

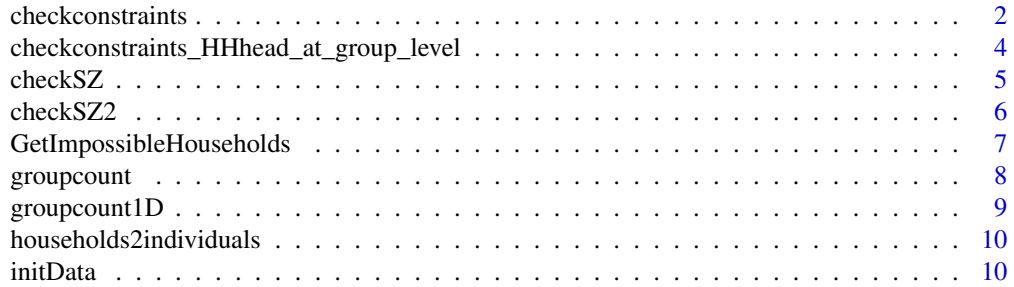

# <span id="page-1-0"></span>2 checkconstraints

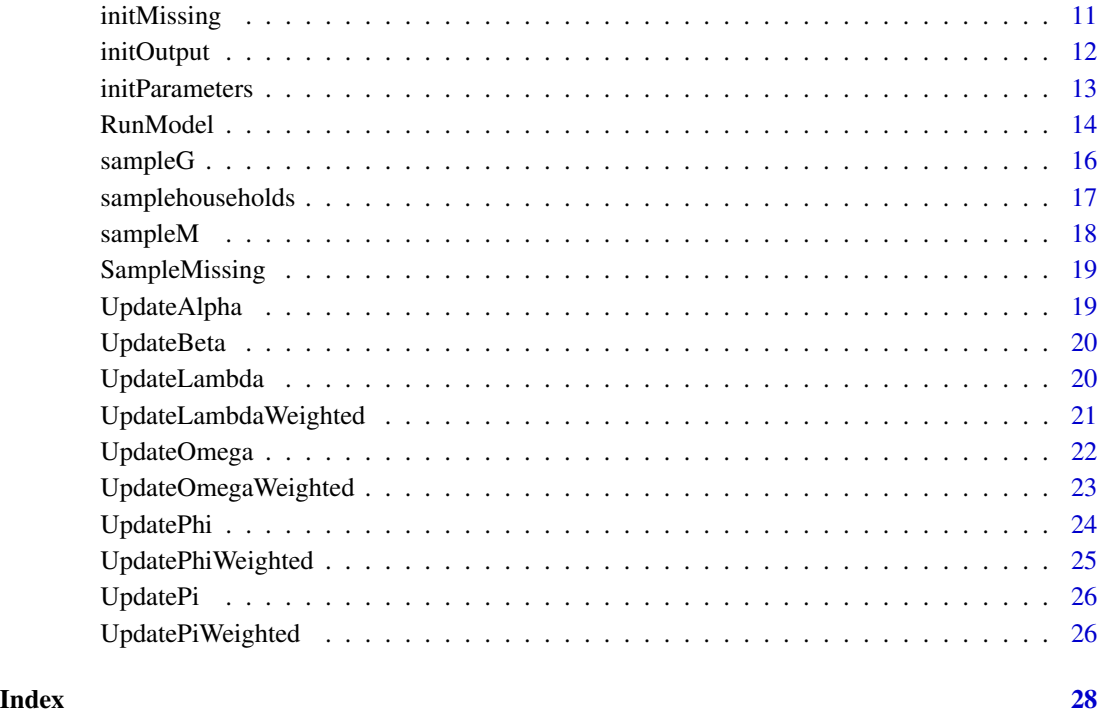

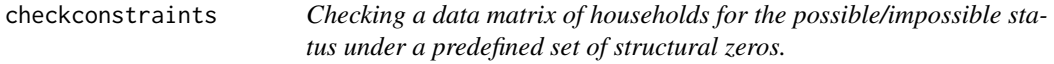

# Description

Checking a data matrix of households for the possible/impossible status under a predefined set of structural zeros.

# Usage

```
checkconstraints(data, neededpossiblehh, hh_size)
```
# Arguments

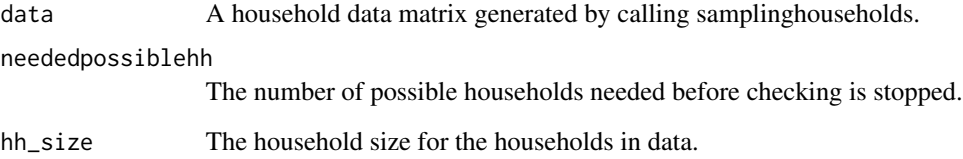

#### checkconstraints 3

#### Details

Given an input household data matrix, these functions will check the possible/impossible status of each household and also output the desired number of possible and impossible households separately. checkconstraints checks constraints when the household head is included as an individual within the household.

The predefined list of structural zeros currently included should be viewed as an example of a system of constraints. It was derived by treating a subset of the 2012 American Community Survey as a population, and identifying combinations involving the relationship variable that do not appear in the data. This list should not be interpreted as a "true" list of impossible combinations in the target population. We force the combinations of variables in this list to have zero probability to be consistent with the 2012 ACS public use file that we used in the example.

The structural zeros included are:

- Each household must contain exactly one head and he/she must be at least 16 years old.
- Each household cannot contain more than one spouse and he/she must be at least 16 years old.
- Married couples are of opposite sex, and age difference between individuals in the couples cannot exceed 49.
- The household head must be older than the oldest child by at least 7.
- The youngest parent must be older than the household head by at least 10.
- The youngest parent-in-law must be older than the household head by at least 4.
- The age difference between the household head and siblings cannot exceed 37.
- The household head must be at least 34 years old. Also, the household head must be older than the oldest grandchild by at least 26.

Users can modify the list of structural zeros by downloading the package source, making changes only to the checkconstraints\_imp.cpp file and re-building the package. Please note that the structural zeros have been specified according to the structure of our example data so that the specific column indexes and levels of age, gender and relationship to household head variables in subsequent data sets must match those in our example data. For more information on the structure of the data, see the documentation of the RunModel function.

#### Value

A list containing information on checking result.

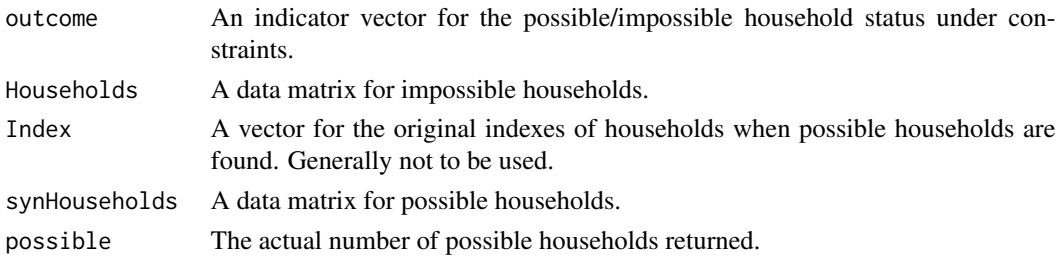

#### Author(s)

Quanli Wang, Olanrewaju Akande

<span id="page-3-0"></span>checkconstraints\_HHhead\_at\_group\_level

*Checking a data matrix of households for the possible/impossible status under a predefined set of structural zeros.*

#### Description

Checking a data matrix of households for the possible/impossible status under a predefined set of structural zeros.

#### Usage

```
checkconstraints_HHhead_at_group_level(data, neededpossiblehh, hh_size, parallel)
```
#### Arguments

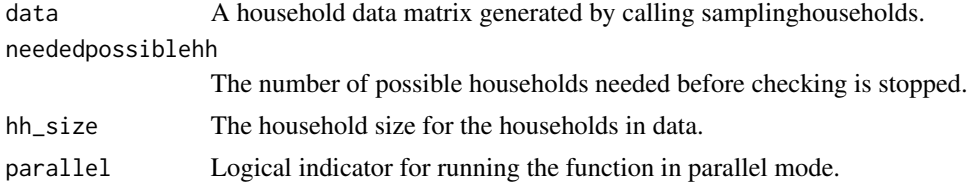

#### Details

Given an input household data matrix, these functions will check the possible/impossible status of each household and also output the desired number of possible and impossible households separately. checkconstraints\_HHhead\_at\_group\_level checks contraints when the household head is moved to the household level. For the list of structural zeros currently included, see the documentation for checkconstraints.

# Value

A list containing information on checking result.

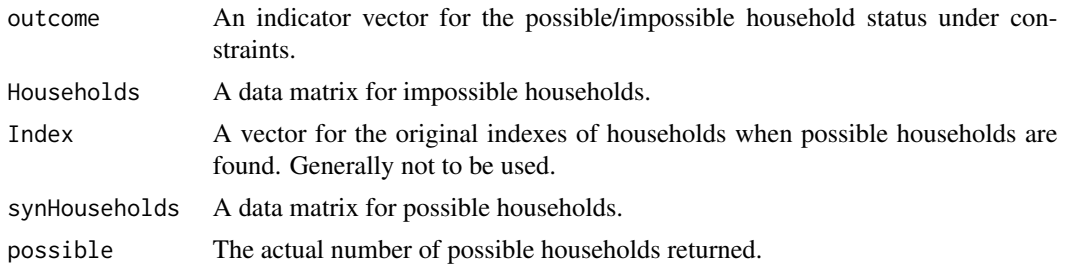

#### Author(s)

Quanli Wang, Olanrewaju Akande

<span id="page-4-0"></span>

Checking a data matrix of households for the possible/impossible status under a predefined set of structural zeros.

#### Usage

checkSZ(Data\_to\_check, h)

#### Arguments

Data\_to\_check The household data matrix that is to be checked for structure zero constriants. h The household size for the households to be checked.

#### Details

Given an input household data matrix, these functions will check the possible/impossible status of each household and also output the desired number of possible and impossible households separately. checkconstraints checks constraints when the household head is included as an individual within the household.

The predefined list of structural zeros currently included should be viewed as an example of a system of constraints. It was derived by treating a subset of the 2012 American Community Survey as a population, and identifying combinations involving the relationship variable that do not appear in the data. This list should not be interpreted as a "true" list of impossible combinations in the target population. We force the combinations of variables in this list to have zero probability to be consistent with the 2012 ACS public use file that we used in the example.

The structural zeros included are:

- Each household must contain exactly one head and he/she must be at least 16 years old.
- Each household cannot contain more than one spouse and he/she must be at least 16 years old.
- Married couples are of opposite sex, and age difference between individuals in the couples cannot exceed 49.
- The household head must be older than the oldest child by at least 7.
- The youngest parent must be older than the household head by at least 10.
- The youngest parent-in-law must be older than the household head by at least 4.
- The age difference between the household head and siblings cannot exceed 37.
- The household head must be at least 34 years old. Also, the household head must be older than the oldest grandchild by at least 26.

<span id="page-5-0"></span>Users can modify the list of structural zeros by downloading the package source, making changes only to the checkconstraints\_imp.cpp file and re-building the package. Please note that the structural zeros have been specified according to the structure of our example data so that the specific column indexes and levels of age, gender and relationship to household head variables in subsequent data sets must match those in our example data. For more information on the structure of the data, see the documentation of the RunModel function.

# Value

A list containing information on checking result.

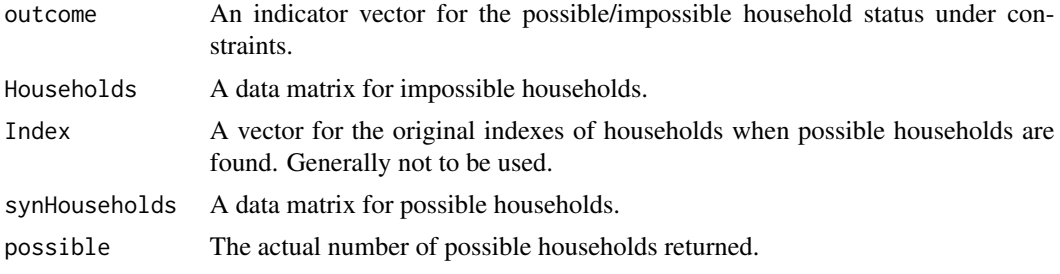

#### Author(s)

Quanli Wang, Olanrewaju Akande

checkSZ2 *Michael: Edit here*

#### Description

Michael: Edit here

#### Usage

checkSZ2(Data\_to\_check, h)

# Arguments

![](_page_5_Picture_127.jpeg)

# Details

Michael: Edit here

#### Value

Michael: Edit here

<span id="page-6-0"></span>GetImpossibleHouseholds

*Generate the desired number of impossible households required to observe a given number of possible households.*

# Description

Given model parameters, generate the desired number of impossible households required to observe a given number of possible households. Also generate synthetic (and valid) data of the same size as the observed data when required.

#### Usage

```
GetImpossibleHouseholds(d, n_star_h, lambda, omega, phi, pi, blocksize, n, synindex,
                        HHhead_at_group_level,Parallel)
```
# Arguments

![](_page_6_Picture_140.jpeg)

# Value

![](_page_6_Picture_141.jpeg)

<span id="page-7-0"></span>![](_page_7_Picture_121.jpeg)

#### Author(s)

Quanli Wang

groupcount *Generate 2D count table for two integer-valued vectors.*

#### Description

Similar to 'table' function, this function builts a contingency table of the counts at each combination of all possible values from two integer-valued input vectors.

#### Usage

groupcount(g1, g2, n1, n2)

#### Arguments

![](_page_7_Picture_122.jpeg)

# Details

This is implemented as an utility function to build a 2D histogram count table. For efficiency, it does not check if the maximum values in input vectors exceed the maximum values specified.

# Value

The count table.

#### Author(s)

# <span id="page-8-0"></span>groupcount 1D 9

#### Examples

```
n1 < -20n2 < -10g1 <- sample.int(n1,1000, replace = TRUE)
g2 \leq - sample.int(n2,1000, replace = TRUE)
counts <- groupcount(g1,g2,n1,n2)
```
groupcount1D *Generate histogram count for an integer-valued vector.*

# Description

Generate histogram count for an integer-valued vector.

#### Usage

groupcount1D(g, n)

# Arguments

![](_page_8_Picture_116.jpeg)

#### Details

This is implemented as an utility function for 1D histgram count. For efficiency, it does not check if the maximum value in the input vector exceeds the maximum value specified.

#### Value

The count values.

#### Author(s)

Quanli Wang

# Examples

```
n < - 20g \leftarrow sample.int(n,1000, replace = TRUE)
counts <- groupcount1D(g,n)
```

```
households2individuals
```
*Convert a household data matrix to the corresponding individual member data matrix.*

# Description

Convert a household data matrix to the corresponding individual member data matrix.

#### Usage

```
households2individuals(data, hh_size)
```
# Arguments

![](_page_9_Picture_100.jpeg)

# Value

Individual member data matrix.

# Author(s)

Quanli Wang

initData *Initialize the input data structure.*

# Description

Initialize the input data structure.

#### Usage

```
initData(md)
```
# Arguments

md A list holds all the input data with optional missing data info.

# <span id="page-10-0"></span>initMissing 11

# Value

A list object including all the necessary data variables needed by the sampler.

![](_page_10_Picture_145.jpeg)

# Author(s)

Quanli Wang

initMissing *Initilize the misising data structure from input data*

# Description

Initilize the misising data structure from input data

# Usage

```
initMissing(data,struc_zero_variables,miss_batch)
```
# Arguments

![](_page_10_Picture_146.jpeg)

<span id="page-11-0"></span>

Set the output structure for saving posterior samples of parameters.

# Usage

initOutput(data, hyper, mc)

# Arguments

![](_page_11_Picture_150.jpeg)

# Value

A list of output parameters to be saved.

![](_page_11_Picture_151.jpeg)

# <span id="page-12-0"></span>initParameters 13

# Author(s)

Quanli Wang, Olanrewaju Akande

initParameters *Initialize the model parameters for the MCMC.*

# Description

Initialize the model parameters for the MCMC.

# Usage

```
initParameters(data, hyper, HHhead_at_group_level)
```
# Arguments

![](_page_12_Picture_140.jpeg)

#### Value

A list of the initial values of the parameters.

![](_page_12_Picture_141.jpeg)

# <span id="page-13-0"></span>Author(s)

Quanli Wang

RunModel *Run the mcmc sampler for the model.*

# Description

Run the mcmc sampler for the model.

# Usage

```
RunModel(orig,mc,hyper,para,output,synindex,individual_variable_index,
   household_variable_index,HHhead_at_group_level,weight_option,struc_weight,MissData,
   Parallel)
```
# Arguments

![](_page_13_Picture_144.jpeg)

#### RunModel 15

#### Details

This function runs the mcmc sampler for the NDPMPM model and generates posterior samples of parameters. It also generates synthetic data when needed.

Please note that:

- The minimum household size for this mcmc sampler is 2 because households of size 1 do not violate the structural zeros specified in this package. Also, moving the household head to the household level is not possible for households of size 1.
- Each variable included must be recoded to start from 1.
- Moving the household head to the household level and setting the HHhead\_at\_group\_level option to TRUE speeds up the sampler significantly.
- Setting the weight\_option to TRUE and specifying weights also speeds up the sampler but the exact rate of speedup depends on the specific weights.

Our example data set contains a sample of 2000 households and seven variables from the 2012 American Community Survey data. The variables are described below:

- ownership (ownership of dwelling):  $1 =$  owned or being bought (loan),  $2 =$  rented.
- householdsize (household size):  $2 = 2$  people,  $3 = 3$  people,  $4 = 4$  people,  $5 = 5$  people,  $6 = 6$ people.
- sex (gender):  $1 =$  male,  $2 =$  female.
- race:  $1 =$  white,  $2 =$  black,  $3 =$  American Indian or Alaska Native,  $4 =$  Chinese,  $5 =$  Japanese,  $6 =$  other Asian/Pacific Islander,  $7 =$  other race,  $8 =$  two major races,  $9 =$  three/more major races.
- hisp (Hispanic origin).  $1 = \text{not Hispanic}$ ,  $2 = \text{Mexican}$ ,  $3 = \text{Puerto Rican}$ ,  $4 = \text{Cuban}$ ,  $5 = \text{other}$ .
- age:  $1 = 0$  (less then one year old),  $2 = 1, 3 = 2, \ldots, 94 = 93$
- relate (relationship to the household head):  $1 = \text{head/householder}, 2 = \text{spouse}, 3 = \text{child}, 4 = \text{right}$ child-in-law,  $5 =$  parent,  $6 =$  parent-in-law,  $7 =$  sibling,  $8 =$  sibling-in-law,  $9 =$  grandchild, 10  $=$  other relatives,  $11 =$  partner, friend, visitor,  $12 =$  other non-relatives

Subsequent data sets must follow this structure because of the predefined list of structural zeros or users can modify the list of structural zeros by downloading the package source, making changes only to the checkconstraints\_imp.cpp file and re-building the package.

#### Value

![](_page_14_Picture_229.jpeg)

#### Author(s)

Quanli Wang, Olanrewaju Akande

<span id="page-15-0"></span>

Update household (group) level latent class indexes.

# Usage

sampleG(phi, data, omega, pi, ni, HHdata, lambda, Parallel)

#### Arguments

![](_page_15_Picture_128.jpeg)

# Details

Function for obtaining a posterior sample of the household-level latent class indexes for all households in the input data based on the corresponding full conditional distribution.

#### Value

A list with two variables.

![](_page_15_Picture_129.jpeg)

# Author(s)

<span id="page-16-0"></span>

Rcpp implementation for sampling household data without constraints.

# Usage

```
samplehouseholds(phi, omega, pi, d, lambda, currrentbatch, nHouseholds, householdsize,
      HeadAtGroupLevel, Parallel)
```
#### Arguments

![](_page_16_Picture_138.jpeg)

#### Details

This function allows the model to generate a batch of nHouseholds with each household of size householdsize. The generated household data will include both possible and impossible households. Use samplehouseholds when the household head is included as an individual within the household.

#### Value

A data matrix with each row for one household.

# Author(s)

<span id="page-17-0"></span>

Update individual level latent class indexes.

#### Usage

```
sampleM(phi, data, omega, G, serial, Parallel)
```
# Arguments

![](_page_17_Picture_98.jpeg)

# Details

Function for obtaining a posterior sample of the individual-level latent class indexes for all individuals in the input data based on the corresponding full conditional distribution.

#### Value

A vector for the updated values of the individual-level latent class indexes for all individuals in the input data.

#### Author(s)

<span id="page-18-0"></span>

Sample and update missing data if missing data are presented in the input

#### Usage

SampleMissing(MissData, para, orig, G\_household, M, hyper)

# Arguments

![](_page_18_Picture_123.jpeg)

![](_page_18_Picture_124.jpeg)

# Description

Update alpha – the concentration parameter in the Dirichlet process for the group-level latent classes.

#### Usage

```
UpdateAlpha(aa, ab, u)
```
# Arguments

![](_page_18_Picture_125.jpeg)

# Value

Updated (posterior) value for alpha based on the corresponding full conditional distribution.

<span id="page-19-0"></span>20 UpdateLambda

#### Author(s)

Quanli Wang

UpdateBeta *Update beta.*

# Description

Update beta – the concentration parameter in the Dirichlet process for the individual-level latent classes. Currently, this is assumed to be the same within all group-level classes.

### Usage

UpdateBeta(ba, bb, v)

#### Arguments

![](_page_19_Picture_106.jpeg)

# Value

Updated (posterior) value for beta based on the corresponding full conditional distribution..

#### Author(s)

Quanli Wang

UpdateLambda *Update lambda.*

### Description

Update lambda – the list of matrices of the group-level probabilities for each group-level variable by the group-level latent classes when the weighting/capping option is not used. Each matrix in the list is for each group-level variable.

#### Usage

UpdateLambda(HHdata\_all, G\_all, dHH, FF)

#### <span id="page-20-0"></span>Arguments

![](_page_20_Picture_132.jpeg)

#### Details

Function for obtaining a posterior sample of lambda when the weighting/capping option is not used.

#### Value

Updated (posterior) value for lambda based on the corresponding full conditional distribution.

#### Author(s)

Quanli Wang

UpdateLambdaWeighted *Update lambda.*

#### Description

Update lambda – the list of matrices of the group-level probabilities for each group-level variable by the group-level latent classes – when the weighting/capping option is used. The weighting options allows capping the number of impossible households to sample and re-weight the multinomial counts within each latent class back to the expected truth. Each matrix in the list is for each grouplevel variable.

#### Usage

```
UpdateLambdaWeighted(HHdata_all, G_all, dHH, FF,struc_weight)
```
#### Arguments

![](_page_20_Picture_133.jpeg)

#### <span id="page-21-0"></span>Details

Function for obtaining a posterior sample of lambda when the weighting/capping option is used.

#### Value

Updated (posterior) value for lambda based on the corresponding full conditional distribution.

# Author(s)

Quanli Wang, Olanrewaju Akande

UpdateOmega *Update omega and v.*

# Description

Update omega – the matrix of the probabilities for the individual-level latent classes by the grouplevel latent classes – and v – the matrix of the beta-distributed variables in the stick breaking representation of the individual-level latent classes by the group-level latent classes – when the weighting/capping option is not used.

#### Usage

```
UpdateOmega(beta, M_all, FF, SS)
```
#### Arguments

![](_page_21_Picture_108.jpeg)

#### Value

A list containing the updated (posterior) values for omega and v based on the corresponding full conditional distributions.

#### Author(s)

<span id="page-22-0"></span>Update omega – the matrix of the probabilities for the individual-level latent classes by the grouplevel latent classes – and  $v$  – the matrix of the beta-distributed variables in the stick breaking representation of the individual-level latent classes by the group-level latent classes – when the weighting/capping option is used. The weighting options allows capping the number of impossible households to sample and re-weight the multinomial counts within each latent class back to the expected truth.

#### Usage

UpdateOmegaWeighted(beta, M\_all, FF, SS, struc\_weight)

#### Arguments

![](_page_22_Picture_103.jpeg)

#### Value

A list containing the updated (posterior) values for omega and v based on the corresponding full conditional distributions.

#### Author(s)

Quanli Wang, Olanrewaju Akande

<span id="page-23-0"></span>

Update phi – the matrix of posterior samples for the individual-level probabilities for each individuallevel variable by each pair of group-level and individual-level latent classes – when the weighting/capping option is not used.

#### Usage

UpdatePhi(data, M\_all, FF, SS, d, maxd)

# Arguments

![](_page_23_Picture_98.jpeg)

#### Details

Function for obtaining a posterior sample of phi when the weighting/capping option is not used.

#### Value

Updated (posterior) value for phi based on the corresponding full conditional distribution.

#### Author(s)

<span id="page-24-0"></span>Update phi – the matrix of posterior samples for the individual-level probabilities for each individuallevel variable by each pair of group-level and individual-level latent classes – when the weighting/capping option is used. The weighting options allows capping the number of impossible households to sample and re-weight the multinomial counts within each latent class back to the expected truth.

#### Usage

```
UpdatePhiWeighted(data, M_all, FF, SS, d, maxd, struc_weight)
```
#### Arguments

![](_page_24_Picture_110.jpeg)

#### Details

Function for obtaining a posterior sample of phi when the weighting/capping option is used.

# Value

Updated (posterior) value for phi based on the corresponding full conditional distribution.

#### Author(s)

Quanli Wang, Olanrewaju Akande

<span id="page-25-0"></span>

Update  $pi$  – the vector of the probabilities for the group-level latent classes – and  $u$  – the vector of the beta-distributed variables in the stick breaking representation of the group-level latent classes – when the weighting/capping option is not used.

# Usage

UpdatePi(alpha, G\_all, FF)

#### Arguments

![](_page_25_Picture_115.jpeg)

# Details

Function for obtaining a posterior sample of pi when the weighting/capping option is not used.

#### Value

A list containing the updated (posterior) values for pi and u based on the corresponding full conditional distributions.

#### Author(s)

Quanli wang

UpdatePiWeighted *Update pi and u.*

#### Description

Update pi – the vector of the probabilities for the group-level latent classes – and u – the vector of the beta-distributed variables in the stick breaking representation of the group-level latent classes when the weighting/capping option is used. The weighting options allows capping the number of impossible households to sample and re-weight the multinomial counts within each latent class back to the expected truth.

# UpdatePiWeighted 27

# Usage

UpdatePiWeighted(alpha, G\_all, FF, struc\_weight)

# Arguments

![](_page_26_Picture_71.jpeg)

# Details

Function for obtaining a posterior sample of pi when the weighting/capping option is used.

#### Value

A list containing the updated (posterior) values for pi and u based on the corresponding full conditional distributions.

# Author(s)

Quanli wang, Olanrewaju Akande

# <span id="page-27-0"></span>**Index**

∗Topic constraints checkconstraints, [2](#page-1-0) checkconstraints\_HHhead\_at\_group\_level, [4](#page-3-0) checkSZ, [5](#page-4-0) ∗Topic household data without constraint samplehouseholds, [17](#page-16-0) ∗Topic household level sampleG, [16](#page-15-0) ∗Topic impossible household checkconstraints, [2](#page-1-0) checkconstraints\_HHhead\_at\_group\_level, [4](#page-3-0) checkSZ, [5](#page-4-0) GetImpossibleHouseholds, [7](#page-6-0) ∗Topic individual level sampleM, [18](#page-17-0) ∗Topic mcmc RunModel, [14](#page-13-0) ∗Topic model RunModel, [14](#page-13-0) ∗Topic possible household checkconstraints, [2](#page-1-0) checkconstraints\_HHhead\_at\_group\_level, [4](#page-3-0) checkSZ, [5](#page-4-0) ∗Topic sampler GetImpossibleHouseholds, [7](#page-6-0) sampleG, [16](#page-15-0) samplehouseholds, [17](#page-16-0) sampleM, [18](#page-17-0) UpdateAlpha, [19](#page-18-0) UpdateBeta, [20](#page-19-0) UpdateLambda, [20](#page-19-0) UpdateLambdaWeighted, [21](#page-20-0) UpdateOmega, [22](#page-21-0) UpdateOmegaWeighted, [23](#page-22-0) UpdatePhi, [24](#page-23-0)

UpdatePhiWeighted, [25](#page-24-0) UpdatePi, [26](#page-25-0) UpdatePiWeighted, [26](#page-25-0) ∗Topic synthetic data GetImpossibleHouseholds, [7](#page-6-0) ∗Topic utility function households2individuals, [10](#page-9-0) checkconstraints, [2](#page-1-0) checkconstraints\_HHhead\_at\_group\_level, [4](#page-3-0) checkSZ, [5](#page-4-0) checkSZ2, [6](#page-5-0) GetImpossibleHouseholds, [7](#page-6-0) groupcount, [8](#page-7-0) groupcount1D, [9](#page-8-0) households2individuals, [10](#page-9-0) initData, [10](#page-9-0) initMissing, [11](#page-10-0) initOutput, [12](#page-11-0) initParameters, [13](#page-12-0) RunModel, [14](#page-13-0) sampleG, [16](#page-15-0) samplehouseholds, [17](#page-16-0) sampleM, [18](#page-17-0) SampleMissing, [19](#page-18-0) UpdateAlpha, [19](#page-18-0) UpdateBeta, [20](#page-19-0) UpdateLambda, [20](#page-19-0) UpdateLambdaWeighted, [21](#page-20-0) UpdateOmega, [22](#page-21-0) UpdateOmegaWeighted, [23](#page-22-0) UpdatePhi, [24](#page-23-0) UpdatePhiWeighted, [25](#page-24-0) UpdatePi, [26](#page-25-0) UpdatePiWeighted, [26](#page-25-0)